# **FungiProteomeDB: a database for the molecular weight and isoelectric points of the fungal proteomes**

**Muhammad Rashid[1,](#page-0-0)[2](#page-0-1) , Muhammad Omar[1,](#page-0-0)[3](#page-0-2) and Tapan Kumar Mohant[a](https://orcid.org/0000-0002-3196-7746) [4,](#page-0-3)[\\*](#page-0-4)**

<span id="page-0-1"></span><span id="page-0-0"></span>Department of Data Science, Faculty of Computing, The Islamia University of Bahawalpur, Bahawalpur 63100, Pakistan <sup>2</sup>Department of Computer Science, Faculty of Computing, The Islamia University of Bahawalpur, Bahawalpur 63100, Pakistan Department of Information and Communication Engineering, Yeungnam University, 214-1, Gyeongsan-si 712-749, South Korea, Natural and Medical Sciences Research Center, University of Nizwa, Nizwa, Al-Dakhilya 611, Oman

<span id="page-0-3"></span><span id="page-0-2"></span>\*Corresponding author: Tel: +968-79405046; Email: [nostoc.tapan@gmail.com](mailto:nostoc.tapan@gmail.com) These authors contributed equally to this work.

<span id="page-0-4"></span>

Citation details: Rashid, M., Omar, M. and Mohanta, T.K. FungiProteomeDB: a database for the molecular weight and isoelectric points of the fungal proteomes. Database (2023) Vol. 2023: article ID baad004; DOI: https://doi.org/10.1093/database/baad004

## **Abstract**

Proteins' molecular weight (MW) and isoelectric point (pl) are crucial for their subcellular localization and subsequent function. These are also useful in 2D gel electrophoresis, liquid chromatography–mass spectrometry and X-ray protein crystallography. Moreover, visualizations like a virtual 2D proteome map of pl vs. MW are worthwhile to discuss the proteome diversity among different species. Although the genome sequence data of the fungi kingdom improved enormously, the proteomic details have been poorly elaborated. Therefore, we have calculated the MW and pI of the fungi proteins and reported them in, FungiProteomeDB, an online database (DB) [https://vision4research.com/fungidb/.](https://vision4research.com/fungidb/) We analyzed the proteome of 685 fungal species that contain 7 127 141 protein sequences. The DB provides an easy-to-use and effcient interface for various search options, summary statistics and virtual 2D proteome map visualizations. The MW and pl of a protein can be obtained by searching the name of a protein, a keyword or a list of accession numbers. It also allows querying protein sequences. The DB will be helpful in hypothesis formulation and in various biotechnological applications.

**Database URL:** <https://vision4research.com/fungidb/>

## **Introduction**

<span id="page-0-8"></span><span id="page-0-7"></span><span id="page-0-6"></span><span id="page-0-5"></span>Fungi are one of the most prominent non-vascular, nonphotosynthetic heterotrophic organisms on the earth that play an essential role in food, health, medicines and biocontrol application  $(1-3)$  $(1-3)$ . The diversity of the fungi ranged from 500 000 to 9.9 million [\(4\)](#page-9-2). They are the highly abundant organisms on the earth due to their small size and potential to withstand diverse ecological conditions  $(5, 6)$  $(5, 6)$ . The fungi species have dominated the world from arctic polar to tropical habitats [\(7–](#page-9-5)[9\)](#page-9-6). Due to their varied genomic and evolutionary plasticity, they are used in various benefcial applications, from enzyme technology to the food industry [\(10,](#page-9-7) [11\)](#page-9-8). Some of the fungi are also highly infectious and cause severe diseases in plants and animals [\(12,](#page-9-9) [13\)](#page-9-10).

<span id="page-0-17"></span><span id="page-0-16"></span><span id="page-0-13"></span><span id="page-0-12"></span><span id="page-0-11"></span>Due to their enormous biological importance, Joint Genome Institute launched a research project named MycoCosm, which targeted sequence 1000 genome [\(https://mycocosm.jgi.](https://mycocosm.jgi.doe.gov/mycocosm/home/1000-fungal-genomes) [doe.gov/mycocosm/home/1000-fungal-genomes\)](https://mycocosm.jgi.doe.gov/mycocosm/home/1000-fungal-genomes) of the fungi kingdom. Similarly, to date, the fungal genome database (DB) reported 256 genome sequences of the fungi. The National Center for Biotechnology Information (NCBI) also reported 11 940 fungal genome sequences [\(https://www.ncbi.](https://www.ncbi.nlm.nih.gov/genome/browse#!/eukaryotes/) [nlm.nih.gov/genome/browse#!/eukaryotes/\)](https://www.ncbi.nlm.nih.gov/genome/browse#!/eukaryotes/). The Ensembl-Fungi DB [\(https://fungi.ensembl.org/index.html\)](https://fungi.ensembl.org/index.html) has reported

the genome sequences of 1506 fungal species. This shows that researchers are trying to sequence more fungal genomes to give us better genomic information about the presence of novel genes and proteins and their biological implications. The presence of a large number of the fungal genome can also help us to understand their evolutionary perspective and adaptation to the diverse ecological niche so that we can use them in various biotechnological applications.

<span id="page-0-21"></span><span id="page-0-20"></span><span id="page-0-19"></span><span id="page-0-18"></span><span id="page-0-15"></span><span id="page-0-14"></span><span id="page-0-10"></span><span id="page-0-9"></span>The genome sequence data of fungi have progressed enormously over 5–10 years [\(14,](#page-9-11) [15\)](#page-9-12). It allowed us to get the annotated protein sequences of the respective genes [\(16,](#page-9-13) [17\)](#page-9-14). The availability of advanced next-generation sequencing technology and powerful proteomics technology, specifcally liquid chromatography–mass spectrometry (LC–MS)-enabled highthroughput protein identifcation and functional assignment tool, led us to identify several novel functional proteins [\(18,](#page-9-15) [19\)](#page-9-16). Proteomics has the potential to identify information regarding protein identity, localization and post-translational modifcation [\(20,](#page-9-17) [21\)](#page-9-18). The *in silico* gene model prediction from the genome and its availability of translated protein sequence becomes integral to large-scale 'omic' study.

<span id="page-0-28"></span><span id="page-0-27"></span><span id="page-0-26"></span><span id="page-0-25"></span><span id="page-0-24"></span><span id="page-0-23"></span><span id="page-0-22"></span>Furthermore, the systems biology approach has enabled us to understand the complex interactions of proteins with other proteins and various other interacting biomolecules [\(22](#page-9-19)[–24\)](#page-9-20).

Received 11 September 2022; Revised 1 February 2023; Accepted 11 March 2023

© The Author(s) 2023. Published by Oxford University Press.

This is an Open Access article distributed under the terms of the Creative Commons Attribution License [\(https://creativecommons.org/licenses/by/4.0/\)](https://creativecommons.org/licenses/by/4.0/), which permits unrestricted reuse, distribution, and reproduction in any medium, provided the original work is properly cited.

<span id="page-1-4"></span><span id="page-1-3"></span><span id="page-1-2"></span>Enormous efforts are being made for optimal protein extraction from fungi and establishing details of proteomics data relative to their types and abundance [\(25\)](#page-9-21). Also, considerable efforts are made to catalog proteins from mycelial, secreted or organellar origin across the range of fungi kingdoms [\(26,](#page-9-22) [27\)](#page-9-23). Different approaches, including sodium dodecyl sulfatepolyacrylamide gel electrophoresis (SDS-PAGE) or 2D-PAGE fractionation, or the shotgun approach, were used to identify specifc proteins using tandem LC–MS to generate the protein data [\(28,](#page-9-24) [29\)](#page-9-25). In a study using the 2-DE gel electrophoresis approach, the effect of carbon source, an antifungal drug and gene deletion was explored at the proteomic level [\(30,](#page-9-26) [31\)](#page-9-27). The most important aspect of the fungal proteome research is associated with annotated protein sequences as 'predicted protein' or 'hypothetical protein', making obtaining pertinent information on proteomics data challenging. Ijaq *et al.* mentioned them as known–unknown proteins [\(32\)](#page-9-28). However, to have uniformity, it would be better to say them as 'protein of unknown function' rather than a hypothetical or predicted protein or protein of known–unknown function.

Because the protein is identifed and annotated, it exists and is no longer a hypothetical protein. Assigning suitable functions to these 'proteins of unknown function' will be an essential aspect of fungal proteomics. However, it is challenging to deduce the function of all the proteins with unknown functions. However, the basic characteristics of a protein can be elucidated from its molecular weight (MW) and isoelectric point (*pI*). The protein gets separated in the 2D-PAGE based on its MW and *pI*. In the frst dimension, proteins get separated on a gel using its isoelectric focusing (IEF) that separates proteins according to its *pI*. In the second dimension, the IEFseparated protein gets shifted to SDS-PAGE that separates the protein according to the MW. Therefore, understanding the MW and *pI* (2D) of fungal protein can be essential to hint at their basic biochemical principle. These biochemical details can be quite useful in predicting the function of a protein. The proteins have diverse molecular mass and *pI*s [\(33,](#page-9-29) [34\)](#page-9-30). A protein's shape, size, solubility, MW and *pI* determine its ability to move across different cellular compartments and potential function [\(35](#page-10-0)[–40\)](#page-10-1). The *pI* indicates the pH at which the net charge of a protein is zero [\(33\)](#page-9-29). The dissociation constant  $(pK_a)$  of a polypeptide is determined by the presence of seven charged amino acids; arginine, aspartate, cysteine, glutamate, histidine, tyrosine and lysine [\(41](#page-10-2)[–43\)](#page-10-3). The N-terminal NH<sup>2</sup> - and C-terminal COOH groups of a protein infuence the charge of a polypeptide [\(44](#page-10-4)[–48\)](#page-10-5). Molecular mass and *pI* have been used to determine the position of a protein sequence in a proteome map. It provides the required information to bioinformaticians and genome scientists seeking to understand the molecular basis, subcellular localization and function of a protein [\(49,](#page-10-6) [50\)](#page-10-7). Several attempts have been made to create a DB of experimentally validated proteins [\(51](#page-10-8)[–56\)](#page-10-9). However, it is diffcult to experimentally validate every individual protein's *pI* and MW in a proteome. Hence, we elucidated the MW and *pI* of 685 fungal proteomes and constructed a DB so that users can use the DB and can get basic information of MW and *pI* of the fungal protein and their putative localization and function. The study included information on 7.127141 million protein sequences in total. The DB provides various searching and browsing options to explore 7.127141 million protein sequences efficiently. The DB (i) has a search engine that allows one to explore a virtual 2D map of the fungi proteome, (ii) species search by species name or any other

<span id="page-1-1"></span><span id="page-1-0"></span>attribute (i.e. the total number of protein sequences, the total number of acidic *pI* proteins, total number neutral *pI* proteins and total number basic *pI* proteins), (iii) search a specifc species by accession number, and/or by protein name, and/or by whole sequence or subsequence, (iv), provide summary statistics of individual species as well as of the whole collection and (v) the interface also provides options to copy, save and print the retrieved information, with the ability to export the information in a variety of fle types, including Excel, comma separated (csv) and pdf.

# <span id="page-1-6"></span><span id="page-1-5"></span>**Materials and methods**

# Dataset

<span id="page-1-24"></span><span id="page-1-7"></span>Annotated protein sequences of 685 fungi species were downloaded from the NCBI, MycoCosm and Ensemble. The downloaded protein sequence fles were used to calculate the MW and *pI* using a protein *pI* calculator [\(http://isoelectric.org/\)](http://isoelectric.org/) (IPC Python) within a Linux-based platform [\(57\)](#page-10-10). The IPC program provided the individual protein sequences' MW and *pI*. The results were subsequently processed using Microsoft Excel and Python library Pandas.

#### Construction of modules

The FungiProteomeDB has three main modules and hence relevant web pages. Other two pages are the home page and feedback page.

#### **Construction of home page**

The home page comprises a brief description of the DB [https://](https://vision4research.com/fungidb/) [vision4research.com/fungidb/,](https://vision4research.com/fungidb/) updates and news feed about the fungi kingdom. The DB offers a user-friendly interface to search for specifc protein information and their summary statistics.

#### **Construction of summary page**

<span id="page-1-12"></span><span id="page-1-11"></span><span id="page-1-10"></span><span id="page-1-9"></span><span id="page-1-8"></span>Summary of whole fungi DB [https://vision4research.com/](https://vision4research.com/fungidb/) [fungidb/](https://vision4research.com/fungidb/) is described under four subsections:

- (i) Proteomes vs. proteins summary
- (ii) Proteomes vs. *pI* summary
- (iii) *pI* protein types summary
- (iv) Proteomes vs. MW summary.

<span id="page-1-18"></span><span id="page-1-17"></span><span id="page-1-16"></span><span id="page-1-15"></span><span id="page-1-14"></span><span id="page-1-13"></span>It is a webpage with dynamic content. All the statistics were performed using DB manipulation language SQL on a single but large DB table comprising the data of all the 685 species. This DB design makes SQL-based data analysis more effcient as all the data are in a single denormalized table (in DB terminology). If we add or remove some information from the DB, all the statistics will be updated automatically in real-time, avoiding inconsistent data. At the cost of space, we achieved real-time effciency in data analysis.

# <span id="page-1-23"></span><span id="page-1-22"></span><span id="page-1-21"></span><span id="page-1-20"></span><span id="page-1-19"></span>**Construction of species page**

Species module<https://vision4research.com/fungidb/>provides the following information:

(i) List of all species with a count of total proteins, which were further classifed into total acidic, basic and neutral proteins. Note that it is a dynamically updated list in case of the addition or removal of some species

(ii) Buttons to open virtual 2D proteome map, open species proteins and download Fasta fles.

An important feature of the page is the virtual 2D proteome map. A 2D proteome map is a scatter plot where each point is an ordered pair of *pI*s and MW. The data points of proteins were colored/classifed according to *pI* values: (i) if  $0.00 \le pI \le 7.00$ , it is an acidic protein, plot it with red color; (ii) if  $pI = 7.00$ , it is a neutral protein, plot it with yellow color and (iii) if  $7.00 < pI \le 14.00$ , it is basic protein, plot it with green color.

#### **Construction of proteome page and database design**

This is the core module of FungiProteomeDB that contains each species' detailed proteomic information and many search options. From the point of DB design, an individual DB table for each species was created, and each table had the following attributes for each protein: accession numbers, amino acid sequence, name of proteins, MW and *pI*.

The Proteome page has the following two main search modes/modules:

- (i) 'Substring search mode': At the initial loading of the page, it fetches all the records of the selected species. The species number selection can be decreased by search flters/search submodules. The search flters of accession number, protein name and sequence fetch all the records from selected species that contains search keyword anywhere inside its column and within the specifed ranges of MW and *pI*. All the search felds are joined with the AND operator in the substring search mode. and [5](#page-6-0) explain the substring search mode
- (ii) 'Multi-select search mode': At the initial loading of the page, it fetches no record of the selected species. It can be increased by search flters/search submodules. The search flters of accession number, protein name and sequence fetch all records from selected species of all multi-select values and within the selected ranges of MW and *pI*. The OR operator joins all the search felds in multi-select search mode. [Figure](#page-7-0) 7 shows details about the multi-select search mode.

Both the substring and multi-select search modes of the proteome module have six further submodules or features. They are (i) search by species, (ii) search by accession number, (iii) search by protein name, (iv) search by sequence, (v) search by MW range and (vi) search by *pI* range.

The 'search by species' module allows selecting a specifc species using a drop-down list or entering a partial name. Internally, it uses SQL wild card string search option.

The module 'search proteins by protein name' or 'keyword' provides the user with the ability to search for information on a protein using an accession number, protein domain name, MW or *pI* within a species or by a keyword related to the protein domain name. A user can save or print the information once retrieved from the DB. The interface has a list of species names and a keyword search option. A text box is provided for entering a protein domain name or keyword. Instructions for using the module are also provided. The interface also includes a window for displaying search results for a given species. By default, it will display two effects within the frst species on

the list for entered keywords. The interface has options for copying or printing the retrieved results.

- (i) 'Sub-search option on retrieved search results': The subsearch option queries the table that is formed from retrieved data. Users can use the sub-search option to locate a specifc entry or entries in the retrieved results. For example, in searching for a protein by name, a user can search a keyword of a protein domain name from the interface.
- (ii) 'Sorting options on each column': Users can sort any columns within the retrieved results table by using a mouse click.

In module 'search proteins by accession number' after selecting a species (otherwise, frst species will be displayed by default), when the user starts entering the accession number, autocomplete functionality helps the user to select the accession number from the selected species. This interface also provides the ability to search the DB using the accession number, protein domain name, MW or *pI* within a specifc species by using a single accession number or a list of accession numbers. The module has options that allow the user to copy, print or export the retrieved results as an Excel, pdf or csv fle. The user can also save the retrieved information for subsequent use.

In the proteome module (page), to search 'proteins by protein name', the user has to select a species (otherwise, frst species is by default selected). After selecting species, when the user starts entering a protein domain name, autocomplete functionality helps the user select a protein domain name.

In the module 'search by protein sequence', we provide the ability to search the DB using a protein sequence within a species using a list of accession numbers provided by the user. The interface has a list box of species names with a protein domain name or keyword search option. A text box is provided for entering a list of accession numbers, and instructions for using this module are also provided. The interface also includes a window for displaying sequences within a selected species name. By default, it will show two results within the frst two accession numbers of the frst species in the list.

The construction of the two modules—'search proteins by protein name' and 'accession number', was completed in two steps:

- (i) 'Preprocessing of the data': The protein data were collected from each species and placed in a Microsoft Excel fle which was generated through IPC software [\(57\)](#page-10-10). Accession number, protein name, MW and *pI* of each species were mentioned in it. The Excel fles were then converted to csv fles to import the data into MySQL.
- (ii) 'Database design': The DB was implemented in MySQL Server, a DB management system. There were 685 tables in the DB; the names and brief summary of each DB table are described in [Table](#page-3-0) 1. After making the DB tables for all species, they were imported using a command prompt. The DB contains protein sequence tables for each of the 685 fungi species. The DB was designed to save all proteomic data of fungi species efficiently with minimum space and high performance. [Table](#page-3-0) 1 shows the tables' names, purposes and dependencies.

<span id="page-3-0"></span>**Table 1.** Summary of DB table

| Table name                                             | Purpose                                                                 | Dependencies                                  |
|--------------------------------------------------------|-------------------------------------------------------------------------|-----------------------------------------------|
| Fungi_king-<br>dom_summary                             | Summary of fungi<br>kingdom (the whole<br>DB)                           | No dependency                                 |
| Species                                                | Summary of individual<br>species                                        | No dependency                                 |
| species_1                                              | Proteomic details of<br>species number 1<br>(Absidia glauca)            | Table name depends<br>on species table id     |
| 683 DB tables<br>between the first<br>and last species | Proteomic details of<br>each specific species                           | Table names<br>depends on species<br>table id |
| species_685                                            | Proteomic details<br>of species number<br>685 (Zymoseptoria<br>tritici) | Table name depends<br>on species table id     |

The construction of the 'search protein sequence' was also completed in two steps:

(i) 'Preprocessing of the data': For the development of this module, Fasta fles were converted to a csv format using a python language script and then imported into the MySQL Server. The csv fles were then compressed for efficient memory use.

In the proteome module (page), to 'search proteins by molecular weight (MW) range', the user has to select a species (otherwise, frst species is by default selected). After selecting species, the user selects start and end values of MW from a range widget.

In the proteome module (page), to 'search proteins by isoelectric point (*pI*) range', the user has to select a species (otherwise, frst species is by default selected). After selecting species, the user selects the start and end values of the *pI* from a range widget.

# Front end and backend languages and tools

Languages and tools used in FungiProteomeDB are as follows:

## **Backend languages and tools**

The backend uses the MariaDB DB to store all the data. PHP was used as a server-side scripting language that responds to client-side requests and interacts with the DB. An open-source and secure platform Codeigniter 3.1.11 was used to securely run PHP scripts. Summary results were calculated by running SQL queries directly to phpMyAdmin.

## **Front end languages and tools**

JavaScript library of JQuery and its different extensions, i.e. JQuery-IU, DataTables and Select2, were used to make website HTML contents attractive and dynamic. Scatter plots (2D proteome map) were created using the JavaScript library [con](convasjs.js)[vasjs.js.](convasjs.js) Different CSS libraries of JQuery and Bootstrap were also used to add beauty and attractiveness to web pages.

# **Results**

In addition to the home page [https://vision4research.com/](https://vision4research.com/fungidb/) [fungidb/,](https://vision4research.com/fungidb/) four more web pages were developed [\(Figure](#page-3-1) 1).

# Time efficient search interface by species and their attributes

In all 685 species names, a total number of proteins were further divided into neutral, acidic and basic *pI* proteins. This information is fetched automatically from the DB table at the time of page load, hence providing the latest information. Species can be quickly searched by name or any

<span id="page-3-1"></span>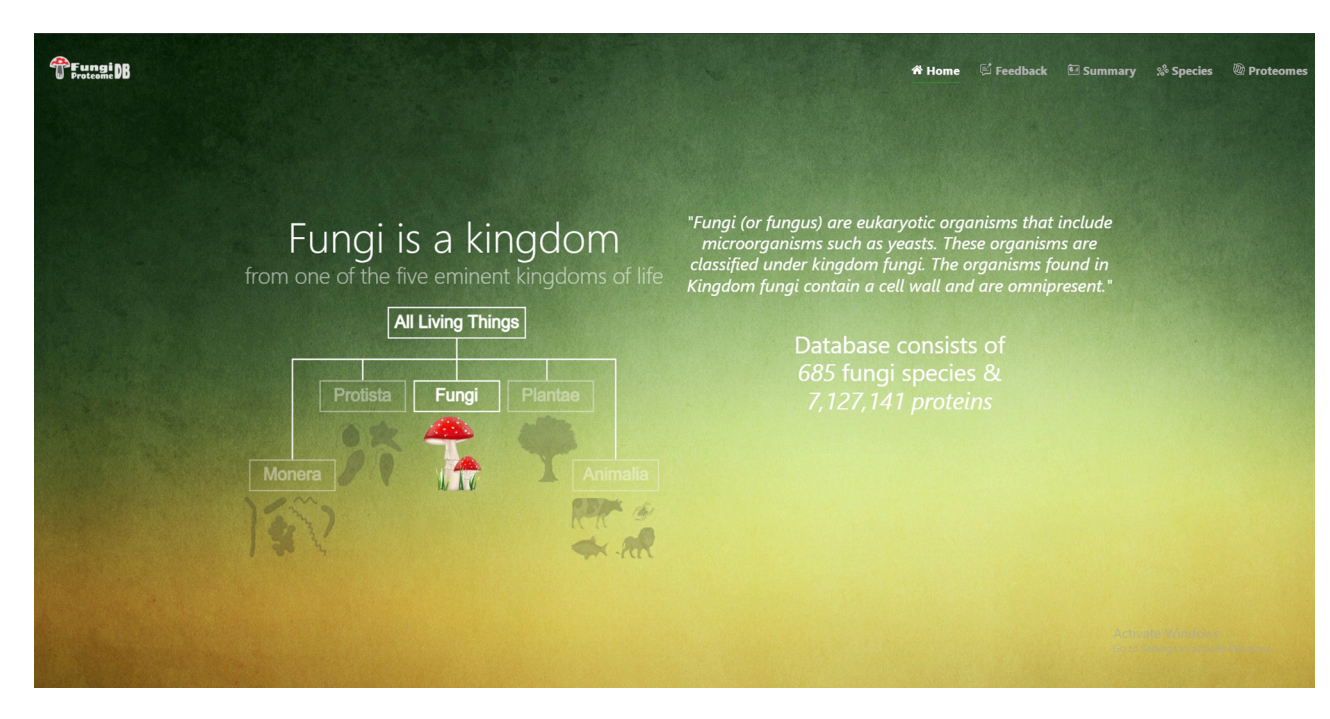

**Figure 1.** Home page of the FungiProteomeDB. It shows the basic information about the DB.

<span id="page-4-0"></span>

| PFungi DB      |                                        |                                                    |                                                       |                                      |                                    | 谷 Home <i>D</i> Feedback <b>D</b> Summary % Species <sup>@</sup> Proteomes |                      |                                       |  |
|----------------|----------------------------------------|----------------------------------------------------|-------------------------------------------------------|--------------------------------------|------------------------------------|----------------------------------------------------------------------------|----------------------|---------------------------------------|--|
|                |                                        |                                                    |                                                       |                                      |                                    |                                                                            |                      |                                       |  |
|                |                                        |                                                    |                                                       | <b>FUNGI SPECIES</b>                 |                                    |                                                                            |                      |                                       |  |
|                |                                        |                                                    |                                                       | All 685 Species of Fungi Kingdom     |                                    |                                                                            |                      |                                       |  |
|                |                                        |                                                    | Search Any Attribute of Fungi Species Tabulated Below |                                      |                                    |                                                                            |                      |                                       |  |
|                |                                        |                                                    |                                                       |                                      |                                    |                                                                            |                      |                                       |  |
|                | CSV<br>Show 10 rows v<br>Copy<br>Excel | PDF<br>Print                                       |                                                       |                                      |                                    |                                                                            | Search:              |                                       |  |
| Sr.            | <b>Name of the Species</b>             | <b>Total Number of Protein</b><br><b>Sequences</b> | No. of Acidic pl<br><b>Proteins</b>                   | No. of Neutral pl<br><b>Proteins</b> | No. of Basic pl<br><b>Proteins</b> | 2D Proteome<br>Map                                                         | <b>View Proteins</b> | <b>Download</b><br><b>Fasta Files</b> |  |
|                |                                        |                                                    |                                                       |                                      |                                    |                                                                            |                      |                                       |  |
| $\mathbf{1}$   | Absidia glauca                         | 14891                                              | 9014                                                  | 19                                   | 5858                               | <b>C</b> 2D MAP                                                            | Q PROTEINS           | $\triangle$ FASTA FILE                |  |
| $\overline{c}$ | Absidia repens                         | 14915                                              | 9197                                                  | 25                                   | 5693                               | $\bullet$ 2D MAP                                                           | <b>Q</b> PROTEINS    | $\triangle$ FASTA FILE                |  |
| 3              | Acaromyces ingoldii                    | 8026                                               | 4910                                                  | 13                                   | 3103                               | $\n  2D MAP$                                                               | <b>Q</b> PROTEINS    | $\triangle$ FASTA FILE                |  |
| $\overline{4}$ | Acidomyces richmondensis               | 10338                                              | 5855                                                  | 18                                   | 4465                               | $\n  2D MAP$                                                               | <b>Q</b> PROTEINS    | $\triangle$ FASTA FILE                |  |
| 5              | Acremonium chrysogenum                 | 8901                                               | 5804                                                  | 12                                   | 3085                               | $\bullet$ 2D MAP                                                           | Q PROTEINS           | $\triangle$ FASTA FILE                |  |
| 6              | Agaricus bisporus                      | 11278                                              | 6668                                                  | 16                                   | 4594                               | $\bullet$ 2D MAP                                                           | Q PROTEINS           | $\triangle$ FASTA FILE                |  |

**Figure 2.** Time efficient search interface by species and their attribute.

attribute available in the table by search box auto-focused and displayed at the top of the page [\(Figure](#page-4-0) 2).

#### **Species attributes sorting**

All the following attributes of species can be sorted in both ascending and descending orders by just clicking the heading of the row:

- (i) Serial or by default order number
- (ii) Name of the species
- (iii) Total number of protein sequences
- (iv) Number of acidic *pI* proteins
- (v) Number of neural *pI* proteins
- (vi) Number of basic *pI* proteins.

#### **Species records per row**

By default, there are 10 rows per page. Users can also change it to 25, 50 and 100 records per page. These customized data can be further used by the users for research with ease as it will provide information in a structured format (suitable for further analysis).

#### **Species download in verities of formats**

Users can copy the species in a clipboard or download it in csv, Excel, or pdf format. Moreover, a user can print the retrieved results.

#### **Species pagination**

Users can navigate previous, next or any other specifc pages.

#### **Virtual 2D proteome map**

It can be viewed by clicking the 'View Map' button against a species name [\(Figure](#page-4-0) 2, seventh column). [Figure](#page-5-0) 3 shows the 2D map of *Sphaerobolus stellatus*. It is a bi-modal distribution, showing less variation in acidic proteins regarding

*pI*, and some values have more MW than neutral or acidic proteins. A few instances of neutral protein can be seen on a vertical line where  $pI = 7$ . The top left row of the map also shows the total proteins (#dots) represented in the map, and it was 35 181 in the case of *S. stellatus*.

## Proteome search interface

There are four types of search options on each search mode in which proteins can be viewed. There are two search modes of (i) substring search and (ii) multi-select search on the proteome page. [Figure](#page-5-1) 4 is the default view of the proteome page <https://vision4research.com/fungidb/pages/proteomes>when it loads. See [Figures](#page-6-0) 5 and [6](#page-6-1) for help with how to use this interface for substring search mode and [Figures](#page-7-0) 7 and [8](#page-7-1) for multi-select search mode.

- (i) 'Proteome/species search': In both search modes, a single species was selected in this initial search. [Figure](#page-6-0) 5A shows that a user can change species using auto-flling options or from a drop-down list.
- (ii) 'Proteome accession number search': In substring search mode, by default, all accession numbers of selected species will be selected, but the user can search specific proteome accession numbers [\(Figure](#page-6-0) 5B). An autocomplete option is also provided here, in which the accession number will be shown and can be selected. A user can also search substrings on her/his will. Internally, this option of autofll was achieved with wild card search in SQL statement, '%substring%'. In multiselect search mode, by default, no accession number will be selected, but the user can select multiple accession numbers by multi-select menu.
- (iii) 'Search by protein name': In substring search mode, by default, all protein names of selected species will be selected, but the user can also search specifc proteins by name. An autocomplete is provided in which the

<span id="page-5-0"></span>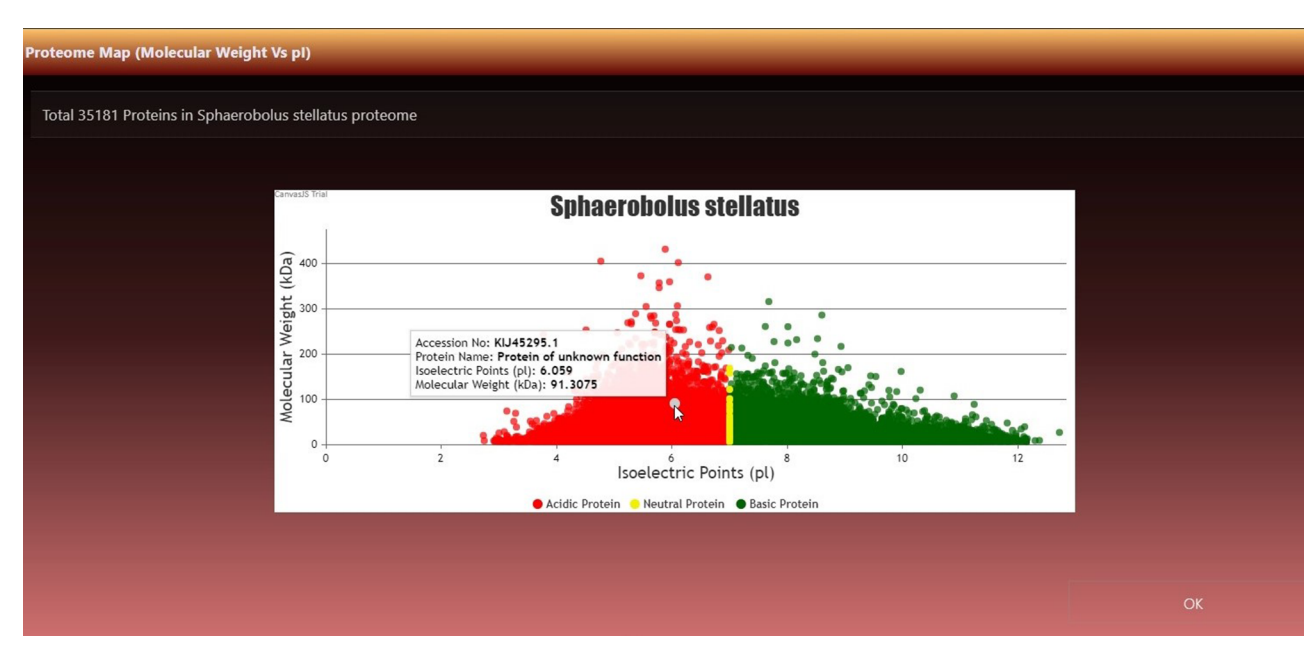

Figure 3. Virtual 2D map of fungal proteome. A representative 2D proteome map of Sphaerobolus stellatus is presented here.

<span id="page-5-1"></span>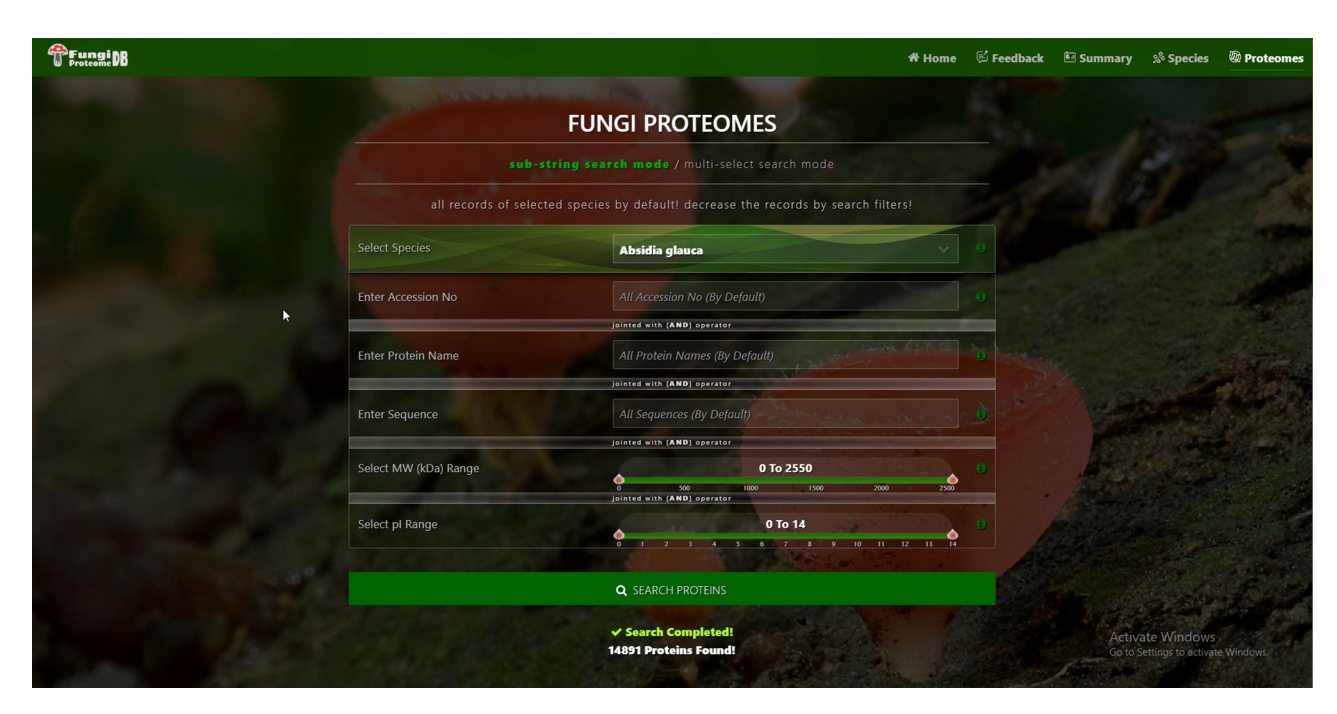

**Figure 4.** Proteome search interface of substring search mode. User can search the proteome data using any one option or multiple options.

protein domain name will be shown and can be selected. However, the user can also search for substrings if they want. The substring will fetch data in by wild card like '%substring%'. In multi-select search mode, by default, no protein name will be selected, but the user can select multiple protein names by multi-select menu.

(iv) 'Search by sequence': In substring search mode, by default, all sequences of selected species will be selected, but the user can also search for specifc protein sequences. An autocomplete is provided in which protein sequence will be shown and can be selected.

However, users can also search for substrings if they want. The substring will fetch data in by wild card like '%substring%'. In multi-select search mode, no sequence will be selected by default, but the user can select multiple sequences by the multi-select menu.

[Figure](#page-6-1) 6 also shows the retrieved results table (at the bottom) of the substring search mode and [Figure](#page-7-1) 8 of the multi-select search mode with a search option to apply further search on the retrieved results table. We can see other features of the proteome search interface in [Figures](#page-6-1) 6 and [8](#page-7-1) as well:

<span id="page-6-0"></span>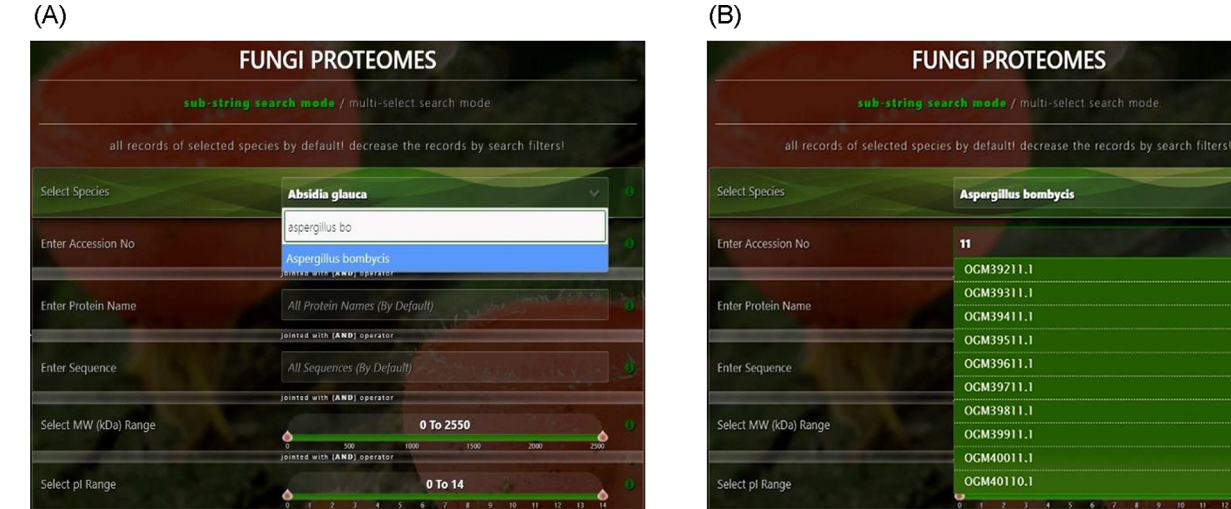

Figure 5. User-friendly interface with autofill option to (A) select species using auto-filling options or from a drop-down list and (B) search specific proteome using accession numbers.

<span id="page-6-1"></span>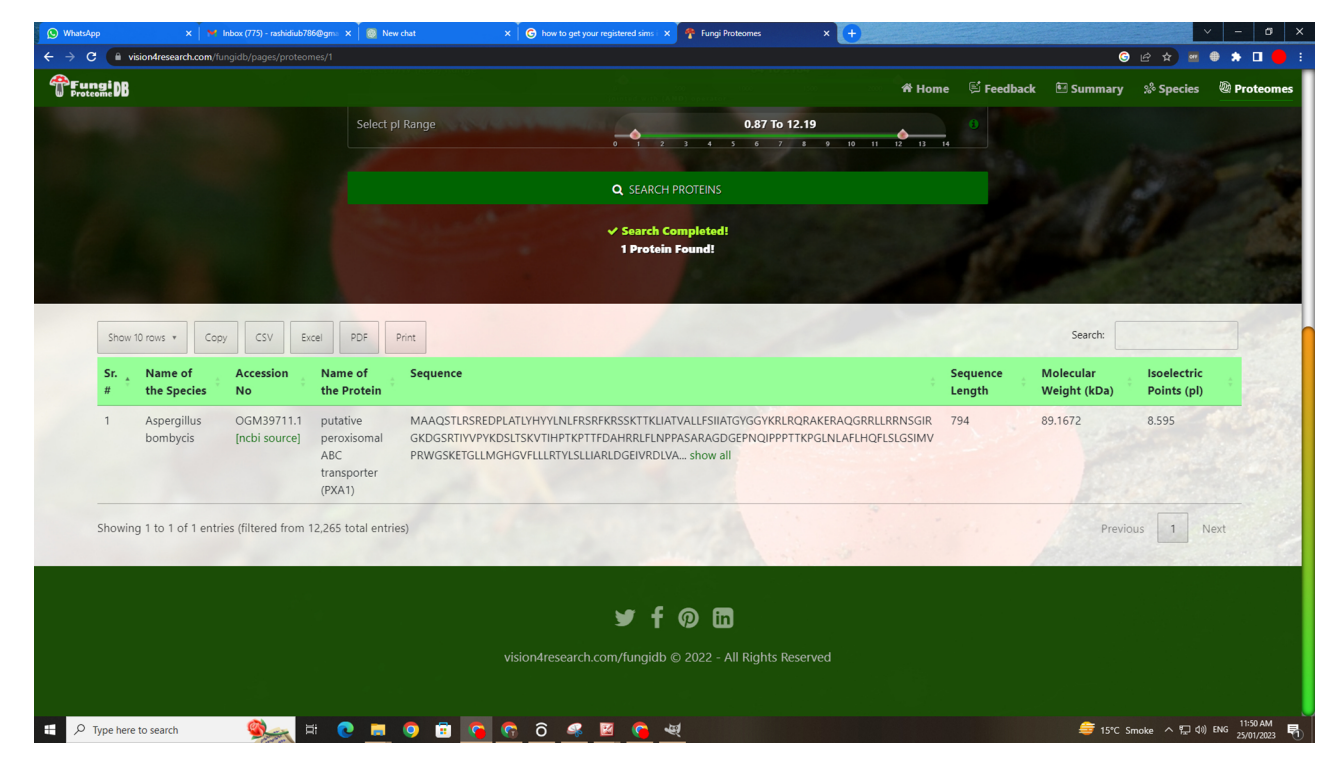

**Figure 6.** Customized search results using the substring search mode of proteome search interface.

- (i) 'Sub-search': The fetched protein species can further be searched for any attribute shown in the fetched table by search box. All the seven columns (listed below) in the retrieved table can be sorted in both ascending and descending order by just clicking the heading of the row:
- (ii) 'Proteins records per row': As shown in the frst button in [Figures](#page-6-1) 6 and [8,](#page-7-1) there are 10 rows per page by default. Users can also change it to 10, 25, 50 and 100 and show all records per page.
- (iii) 'Download result in verities of formats': A user can copy the species in the clipboard or download it in csv, Excel, or pdf format. And by the last 'Print' Button, user can print the fetched proteins.
- (iv) 'Pagination of retrieved results': A user can navigate the previous, next or specifc pages.

# Summary statistics

The module provides users with an overview of the overall statistics of the DB. The general statistics provided for the proteome of each species are:

- (i) Sequence count
- (ii) Average MW and average *pI* (per each proteome)
- (iii) Average MW and average *pI* (per each protein)
- (iv) Number of acidic, basic and neutral *pI* proteins

<span id="page-7-0"></span>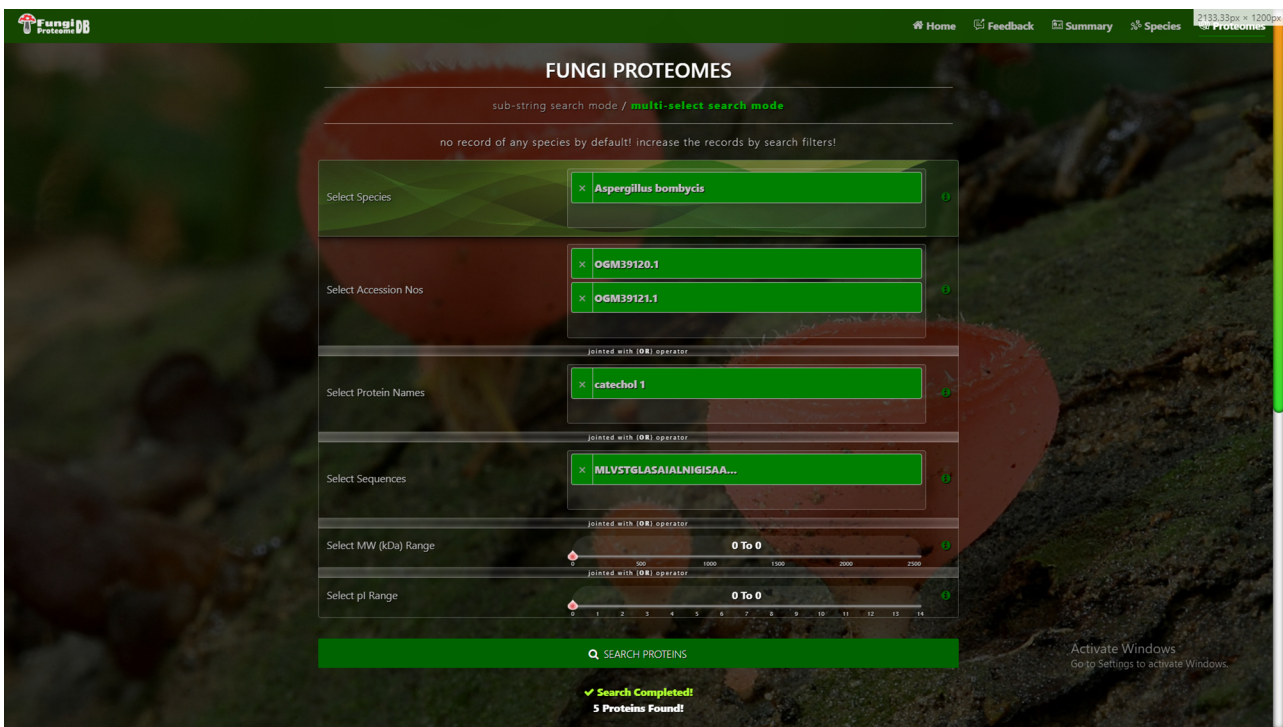

**Figure** 7. Proteome search interface of multi-select search mode. User can search the proteome data using any one option or multiple options.

<span id="page-7-1"></span>

| <b>Fungi DB</b>                                              |                                                 | <b>谷 Home</b>                                                                                                    |                           | <sup>[5]</sup> Feedback D Summary % Species | <sup>@</sup> Proteomes     |
|--------------------------------------------------------------|-------------------------------------------------|----------------------------------------------------------------------------------------------------|---------------------------|---------------------------------------------|----------------------------|
|                                                              |                                                 | <b>Q</b> SEARCH PROTEINS                                                                                                    |                           |                                             |                            |
|                                                              |                                                 | ✔ Search Completed!<br><b>5 Proteins Found!</b>                                                                                                    |                           |                                             |                            |
| Show 10 rows v<br>Copy                                       | PDF<br>CSV<br>Excel                             | Print                                                                                                    |                           | Search:                                     |                            |
| Name of<br>Accession<br>Sr.<br>the Species<br><b>No</b><br>Æ | Name of the<br>Protein                          | <b>Sequence</b>                                                                                                    | <b>Sequence</b><br>Length | Molecular<br>Weight (kDa)                   | Isoelectric<br>Points (pl) |
| Aspergillus<br>bombycis                                      | OGM39120.1<br>Protein of<br>unknown<br>function | MLVSTGLASAIALNIGISAAPALRADSRYIQLRIYSEPGCFKQNRGEMGIYGDKLNKCWTFGGTTAKSVRFEYMLRD<br>NCTVSAVGIYQ                                                                                                    | 88                        | 9.63112                                     | 8.58                       |
| $\overline{c}$<br>Aspergillus<br>bombycis                    | OGM39121.1<br>Protein of<br>unknown<br>function | MLVSTGLASAIALNIGISAAPALRDGSRYIQLRIYSEPGCFKQNRGEMGIYGDKLNKCWTFGGTTAKSVRFEYTLRD<br><b>NCTVSAVGIYQ</b>                                                                                                    | 88                        | 9.587                                       | 8.58                       |
| Aspergillus<br>$\overline{\mathbf{3}}$<br>bombycis           | OGM39131.1<br>catechol 1                        | MATHRFDPDFTDNVVNAMGPKTNPRFRQLMTSLIRHVHDFARENEVTVDEWMAGVQLMNWAGQMSNDKR<br>NEGQLVCDVIGLE                                                                                                    | 82                        | 9.43365                                     | 4.991                      |
| Aspergillus<br>$\Delta$<br>bombycis                          | OGM39164.1<br>catechol 1                        | LVDEITFKLAEEAEDAPTATAILGPFFRADTPYRKNGDNIVKGVPDGEMAFMHGRVIDFTTKKPLVGATVEVWQAAT 210<br>NGLYEQQDPNQEEFNLRGKFKTDEEGRYYFYCLRPTPYPVPDDGPAGKLLKLMDRHPFRPAHIHIIATHDGYKPLTT<br>QIFDRKDQYLTNDSVFAVKDSLIVDFIPREGDSQAGLELNYDVKLV show all |                           | 23.5685                                     | 4.902                      |
|                                                              |                                                 | MSTTRQFDPNFTPYVINSMGPKTPERTRVLLGSLIKHIHEFAREVELTPAEWMLGVEFINSIGKISTPVRNECHRICDV 312                                                                                                    |                           | 35,1568                                     | 5.308                      |

**Figure 8.** Customized search results using the multi-string search mode of proteome search interface.

(v) Percentage of acidic, basic and neutral *pI* proteins.

The overall statistics of the FungiProteomeDB DB [https://](https://vision4research.com/fungidb/) [vision4research.com/fungidb/](https://vision4research.com/fungidb/) is provided in [Table](#page-8-0) 2.

## **Discussion**

Several DBs provide important information about different organisms' genomic and proteomic aspects. The proteomics

<span id="page-7-2"></span>DB [\(https://www.proteomicsdb.org/\)](https://www.proteomicsdb.org/) reported by Wilhelm *et al.* described the mass spectrometry (MS)-based draft of the human proteome [\(58\)](#page-10-11). They reported the presence of conserved controlled protein abundance when comparing the messenger ribonucleic acid and protein expression profles [\(58\)](#page-10-11). Furthermore, their analysis with integrated drug-sensitivity data enabled them to identify resistant or susceptible proteins for a particular drug [\(58\)](#page-10-11). The proteome profle can also enable understanding the stoichiometry

<span id="page-8-0"></span>**Table 2.** Statistics of fungi DB

| Number of species                                                                                                    | 685        | Number of proteins                     | 7127141      |  |  |
|----------------------------------------------------------------------------------------------------|------------|----------------------------------------|--------------|--|--|
| Proteomes vs. proteins summary                                                                                                |            | $pI$ protein types summary             |              |  |  |
| Maximum number of proteins                                                                                                    | 35181      | Number of acidic $(pI)$ proteins       | 4407000      |  |  |
| Minimum number of proteins                                                                                                    | 17         | Number of neutral $(pI)$ proteins      | 11990        |  |  |
| Average number of proteins                                                                                                    | 10405      | Number of basic $(pI)$ proteins        | 2708151      |  |  |
| Proteomes vs. pI summary                                                                                                    |            | Proteomes vs. MW summary               |              |  |  |
| Maximum $pI$ (in all proteomes)                                                                                               | 234 364    | Maximum MW (all proteomes)             | 1210411 kDa  |  |  |
| Minimum $pI$ (in all proteomes)                                                                                               | 122.1      | Minimum MW (all proteomes)             | 610.27 kDa   |  |  |
| Average $pI$ (in each proteome)                                                                                               | 69437      | Average MW (each proteome)             | 520 330 kDa  |  |  |
| Maximum $pI$ (in all proteins)                                                                                                | 13.76      | Maximum MW (all proteins)              | 2546.17 kDa  |  |  |
| Minimum $pI$ (in all proteins)                                                                                                | $\Omega$   | Minimum MW (all proteins)              | 0.003732 kDa |  |  |
| Average $pI$ (in each protein)                                                                                                | 6.67       | Average MW (each protein)              | 50 kDa       |  |  |
| Proteomes vs. sequence letters summary                                                                                        |            | Proteins vs. sequences letters summary |              |  |  |
| Maximum number of amino acids (all proteomes)                                                                                 | 10 940 068 | Maximum sequence length (all proteins) | 23089        |  |  |
| Minimum number of amino acids (all proteomes)                                                                                 | 5417       | Minimum sequence length (all proteins) |              |  |  |
| Average number of amino acids (each proteome)<br>4693828<br>Total number of amino acids (all proteins)<br>3 2 1 5 2 7 1 9 6 6 |            | Average sequence length (each protein) | 451          |  |  |
|                                                                                                    |            |                                        |              |  |  |

<span id="page-8-2"></span><span id="page-8-1"></span>and composition of the protein complexes [\(58\)](#page-10-11). ProteomeXchange mission was developed to provide global coordinated standard data submission and dissemination for comparative analysis and extraction of novel fndings from the published data [\(59\)](#page-10-12). PRIDE [\(http://www.ebi.ac.uk/pride\)](http://www.ebi.ac.uk/pride) (PRteomics IDEntifcations) DB enables publicly available MS data to publicly accessible data for comparative and functional proteomic. PeptideAtlas [\(http://www.peptideatlas.org/#](http://www.peptideatlas.org/)) provides access to the compendium of peptides identifed in MS experiments  $(60)$ . It uses the mass spectrometer output files from various organisms and searches using the latest search engines and protein sequences [\(60\)](#page-10-13). The PeptideAtlas uses MS data of small peptides and enables them to map with the genome of the eukaryotic organism  $(60)$ . A considerable analytical process with constant statistical validation leads to identifying peptides and proteins [\(60\)](#page-10-13). The Arabidopsis PeptideAtlas was developed to harness worldwide proteomic data for comprehensive proteomic community resources [\(61\)](#page-10-14). It provides proteomic information on post-translational modifcation and splice forms of specifc proteins [\(61\)](#page-10-14). The PeptideAtlas identifed 17 858 unique proteins at the highest confdence level [\(61\)](#page-10-14). The plant proteome DB [\(http://ppdb.tc.](http://ppdb.tc.cornell.edu/) [cornell.edu/\)](http://ppdb.tc.cornell.edu/) reports the experimental data of proteome and MS analysis. PlantMwpIDB reported the proteomic details of plant proteomes using proteins' MW and *pI* [\(62\)](#page-10-15). It reports curated information on protein function, subcellular localization and protein properties [\(63\)](#page-10-16). The fungal secretome DB [\(https://fsd.snu.ac.kr/\)](https://fsd.snu.ac.kr/) reported the secretary proteins of 158 fungal species comprising 208 883 proteins [\(64\)](#page-10-17). It comprises 15.21% of the total proteome. Although these fungi-related DBs were constructed to elucidate the proteomic details, they were mainly based on experimental MS data. Therefore, it is challenging to elucidate the proteomic information of a large number of proteins. We used the MW and *pI* data to overcome the issue and construct the DB. This will enable us to fnd the proteins with acidic and basic *pI* proteins. The basic *pI* proteins usually reside in the basic pH range cellular compartment [\(65\)](#page-10-18). Proteome-*pI* and Proteome-*pI* 2.0 reported the MW and *pI* of 20 115 proteomes [\(66,](#page-10-19) [67\)](#page-10-20). Kozlowski *et al.* reported *pI*s of different proteomes using 21 algorithms [\(66\)](#page-10-19). They have studied the proteomes of viruses, archaea, bacteria and eukaryotes. However, they have not

differentiated the different kingdoms of the eukaryotic lineages. Identifying a specifc protein's MW and *pI* from a specifc species is confusing. The lack of a suitable classifcation of plant, animal and fungi lineage makes it diffcult to use effectively. Furthermore, Proteome-*pI* 2.0 does not have a specifc option to search the MW and *pI*s of a specifc protein in a proteome. A more critical aspect of Proteome*pI* 2.0 is using 21 different parameters IPC2.peptide.svr19, IPC2.protein.svr19, Wikipedia, Toseland, Turlkill, Solomon, Sillero, Rodwell, ProMoST, Patrickios, Nozaki, Lehninger, IPC\_protein, IPC\_peptide, IPC2\_protein, g Bjellqvist, DTASelect, Dawson, EMBOSS, and Grimsley, IPC2\_peptide [\(66\)](#page-10-19). These 21 parameters result in 21 different MWs and *pI*s for a single protein/peptide. When there are 21 different variations of a single sample, it becomes confusing to accept the suitable output. A particular algorithm is more promising than the 21 algorithms to calculate the MW and *pI*. Therefore, we used only one algorithm in our study, i.e. IPC\_protein, and constructed the DB FungiProteomeDB.

#### <span id="page-8-3"></span>**Conclusion and future work**

<span id="page-8-9"></span><span id="page-8-8"></span><span id="page-8-7"></span><span id="page-8-6"></span><span id="page-8-5"></span><span id="page-8-4"></span>The proposed FungiProteomeDB allows researchers to retrieve information on the MW and *pI* of proteins within the proteomes of 685 fungi species. FungiProteomeDB is a comprehensive DB available for fungi proteomes and contains several modules for searching, retrieving and saving data. Future versions of FungiProteomeDB will make the DB more powerful for obtaining information on the proteome of the entire fungi kingdom. It will also include a protein molecular modeling module to decipher the 3D structure of each protein, target site prediction for metacaspases, palmitoylation, myristiylation and methylation for each protein. This additional information will provide important information to researchers investigating protein modifcation, function, structure and evolution. Currently (in the proteins search), only one species can be searched by different attributes. In our future version, any species will be searchable at a time by any attribute(s) number. Moreover, we want to add an option for registered users with admin privileges, who can upload new MWs and *pI*s of different species or a protein or its annotation. It will be part of a DB that automatically allows the

submission of proteomic data and all the related information. We will also like to search and summarize unique biomarkers in the fungi kingdom [a patch of an amino acid subsequence of length  $n (n \ge 2-5)$ , which is present in the whole proteome fle]. Currently, species sort by count values of protein or *pI* is provided; we would also like to add sort by sum values of *pI* or MW.

# **Data availability**

All the data used in this manuscript are taken from the publicly available "National Center For Biotechnology Information" (NCBI) database and all the data can be found in our database.

# **Author contribution**

T.K.M. conceived the idea, collected and calculated the MW and *pI* of proteins, analyzed and interpreted the data and drafted and revised the manuscript. M.R. and M.O. analyzed and interpreted the data, drafted and revised the manuscript, designed, constructed and tested the DB.

# **Confict of interest**

None declared.

# **References**

- <span id="page-9-0"></span>[1.](#page-0-5) Chopra,H., Mishra,A.K., Baig,A.M. *et al.* (2021) Bioactive potential of various mushrooms as the treasure of versatile therapeutic natural product. *J. Fungi.*, **7**, 728.
- [2.](#page-0-6) Mustafa,F., Chopra,H., Baig,A.A. *et al.* (2022) Edible mushrooms as novel myco-therapeutics: effects on lipid level, obesity and BMI. *J. Fungi.*, **8**, 211.
- <span id="page-9-1"></span>[3.](#page-0-7) Mohanta,Y., Nayak,D., Biswas,K. *et al.* (2018) Silver nanoparticles synthesized using wild mushroom show potential antimicrobial activities against food borne pathogens. *Molecules*, **23**, 655.
- <span id="page-9-2"></span>[4.](#page-0-8) Mohanta,T.K. and Bae,H. (2015) The diversity of fungal genome. *Biol. Proced. Online*, **17**, 8.
- <span id="page-9-3"></span>[5.](#page-0-9) Rana,K.L., Kour,D., Sheikh,I. *et al.* (2019) Biodiversity of Endophytic Fungi from Diverse Niches and Their Biotechnological Applications. In: Singh BP (ed) *Advances in Endophytic Fungal Research: Present Status and Future Challenges*. Springer International Publishing, Cham, pp. 105–144.
- <span id="page-9-4"></span>[6.](#page-0-10) Raghukumar,C., Damare,S.R. and Singh,P. (2010) A review on deep-sea fungi: occurrence, diversity and adaptations *Botanica Marina*. **53**, 479–492.
- <span id="page-9-5"></span>[7.](#page-0-11) Bergero,R., Girlanda,M., Varese,G.C. *et al.* (1999) Psychrooligotrophic fungi from Arctic soils of Franz Joseph Land. *Polar Biol.*, **21**, 361–368.
- [8.](#page-0-12) Robinson,C.H. (2001) Cold adaptation in Arctic and Antarctic fungi. *New Phytol.*, **151**, 341–353.
- <span id="page-9-6"></span>[9.](#page-0-13) Sieverding,E. (1990) Ecology of VAM fungi in tropical agrosystems. *Agric. Ecosyst. Environ.*, **29**, 369–390.
- <span id="page-9-7"></span>[10.](#page-0-14) Mohanta,Y., Singdevsachan,S., Parida,U. *et al.* (2016) Green synthesis and antimicrobial activity of silver nanoparticles using wild medicinal mushroom *Ganoderma applanatum* (Pers .) Pat. from Similipal Biosphere Reserve, Odisha, India. *IET Nanobiotechnol.*, **10**, 184–189.
- <span id="page-9-8"></span>[11.](#page-0-15) Hankin,L. and Anagnostakis,S.L. (1975) The use of solid media for detection of enzyme production by fungi. *Mycologia*, **67**, 597–607.
- <span id="page-9-9"></span>[12.](#page-0-16) Gurr,S., Samalova,M. and Fisher,M. (2011) The rise and rise of emerging infectious fungi challenges food security and ecosystem health. *Fungal Biol. Rev.*, **25**, 181–188.
- <span id="page-9-10"></span>[13.](#page-0-17) Borman,A.M., Linton,C.J., Miles,S.-J. *et al.* (2008) Molecular identifcation of pathogenic fungi. *J. Antimicrob. Chemother.*, **61**,  $i7-i12$
- <span id="page-9-11"></span>[14.](#page-0-18) Mohanta,T.K., Hashem,A., Abd\_Allah,E.F. *et al.* (2021) Fungal genomes: suffering with functional annotation errors. *IMA Fungus*, **12**, 32.
- <span id="page-9-12"></span>[15.](#page-0-19) Grigoriev,I.V., Cullen,D., Goodwin,S.B. *et al.* (2011) Fueling the future with fungal genomics. *Mycology*, **2**, 192–209.
- <span id="page-9-13"></span>[16.](#page-0-20) Haridas,S., Salamov,A. and Grigoriev,I.V. (2018) Fungal Genome Annotation. In: de Vries RP, Tsang A, Grigoriev IV (eds) *Fungal Genomics: Methods and Protocols*. Springer New York, New York, pp. 171–184.
- <span id="page-9-14"></span>[17.](#page-0-21) Ehleringer,J.R. and Monson,R.K. (1993) Evolutionary and ecological aspects of photosynthetic pathway variation. *Annu. Rev. Ecol. Syst.*, **24**, 411–439.
- <span id="page-9-15"></span>[18.](#page-0-22) Delahunty,C. and Yates,J.R., III (2005) Protein identifcation using 2D-LC-MS/MS. *Methods*, **35**, 248–255.
- <span id="page-9-16"></span>[19.](#page-0-23) Vandenbogaert,M., Li-Thiao-Té,S., Kaltenbach,H.-M. *et al.* (2008) Alignment of LC-MS images, with applications to biomarker discovery and protein identifcation. *Proteomics*, **8**, 650–672.
- <span id="page-9-17"></span>[20.](#page-0-24) Nørregaard Jensen,O. (2004) Modifcation-specifc proteomics: characterization of post-translational modifcations by mass spectrometry. *Curr. Opin. Chem. Biol.*, **8**, 33–41.
- <span id="page-9-18"></span>[21.](#page-0-25) Mann,M. and Jensen,O.N. (2003) Proteomic analysis of posttranslational modifcations. *Nat. Biotechnol.*, **21**, 255–261.
- <span id="page-9-19"></span>[22.](#page-0-26) Mohanta,T.K., Bashir,T., Hashem,A. *et al.* (2017) Systems biology approach in plant abiotic stresses. *Plant Physiol. Biochem.*, **121**, 58–73.
- [23.](#page-0-27) Weston,A.D. and Hood,L. (2004) Systems biology, proteomics, and the future of health care: toward predictive, preventative, and personalized medicine. *J. Proteome Res.*, **3**, 179–196.
- <span id="page-9-20"></span>[24.](#page-0-28) Ebhardt,H.A., Root,A., Sander,C. *et al.* (2015) Applications of targeted proteomics in systems biology and translational medicine. *Proteomics*, **15**, 3193–3208.
- <span id="page-9-21"></span>[25.](#page-1-0) Lakshman,D.K., Natarajan,S.S., Lakshman,S. *et al.* (2008) Optimized protein extraction methods for proteomic analysis of *Rhizoctonia solani*. *Mycologia*, **100**, 867–875.
- <span id="page-9-22"></span>[26.](#page-1-1) Bouws,H., Wattenberg,A. and Zorn,H. (2008) Fungal secretomes—nature's toolbox for white biotechnology. *Appl. Microbiol. Biotechnol.*, **80**, 381.
- <span id="page-9-23"></span>[27.](#page-1-2) Kim,Y., Nandakumar,M.P. and Marten,M.R. (2008) The state of proteome profling in the fungal genus *Aspergillus*. *Brief. Funct. Genom*, **7**, 87–94.
- <span id="page-9-24"></span>[28.](#page-1-3) Carberry,S., Neville,C.M., Kavanagh,K.A. *et al.* (2006) Analysis of major intracellular proteins of *Aspergillus fumigatus* by MALDI mass spectrometry: identifcation and characterisation of an elongation factor 1B protein with glutathione transferase activity. *Biochem. Biophys. Res. Commun.*, **341**, 1096–1104.
- <span id="page-9-25"></span>[29.](#page-1-4) Braaksma,M., Martens-Uzunova,E.S., Punt,P.J. *et al.* (2010) An inventory of the *Aspergillus niger* secretome by combining *in silico* predictions with shotgun proteomics data. *BMC Genom.*, **11**, 584.
- <span id="page-9-26"></span>[30.](#page-1-5) Fernández-Acero,F.J., Colby,T., Harzen,A. *et al.* (2010) 2-DE proteomic approach to the *Botrytis cinerea* secretome induced with different carbon sources and plant-based elicitors. *Proteomics*, **10**, 2270–2280.
- <span id="page-9-27"></span>[31.](#page-1-6) Cagas,S.E., Raja,J.M., Hong,L. *et al.* (2011) Profling the *Aspergillus fumigatus* proteome in response to caspofungin. *Antimicrob. Agents Chemother.*, **55**, 146–154.
- <span id="page-9-28"></span>[32.](#page-1-7) Ijaq,J., Malik,G., Kumar,A. *et al.* (2019) A model to predict the function of hypothetical proteins through a nine-point classifcation scoring schema. *BMC Bioinform.*, **20**, 14.
- <span id="page-9-29"></span>[33.](#page-1-8) Mohanta,T.K., Khan,A.L., Hashem,A. *et al.* (2019) The molecular mass and isoelectric point of plant proteomes. *BMC Genom.*, **20**, 631.
- <span id="page-9-30"></span>[34.](#page-1-9) Mohanta,T.K., Mishra,A.K., Khan,A. *et al.* (2021) Virtual 2-D map of the fungal proteome. *Sci. Rep.*, **11**, 6676.
- <span id="page-10-0"></span>[35.](#page-1-10) Wolf,S., Lucas,W.J., Deom,C.M. *et al.* (1989) Movement protein of tobacco mosaic virus modifes plasmodesmatal size exclusion limit. *Science (80-.)*, **246**, 377 LP – 379.
- [36.](#page-1-11) Ivankov,D.N., Garbuzynskiy,S.O., Alm,E. *et al.* (2003) Contact order revisited: infuence of protein size on the folding rate. *Protein Sci.*, **12**, 2057–2062.
- [37.](#page-1-11) Hishigaki,H., Nakai,K., Ono,T. *et al.* (2001) Assessment of prediction accuracy of protein function from protein–protein interaction data. *Yeast*, **18**, 523–531.
- [38.](#page-1-11) Kudlow,J.E. (2006) Post-translational modifcation by O-GlcNAc: another way to change protein function. *J. Cell. Biochem.*, **98**, 1062–1075.
- [39.](#page-1-11) Belizaire,R. and Unanue,E.R. (2009) Targeting proteins to distinct subcellular compartments reveals unique requirements for MHC class I and II presentation. *Proc. Natl. Acad. Sci.*, **106**, 17463 LP – 17468.
- <span id="page-10-1"></span>[40.](#page-1-12) Park,D., Choi,S.S. and Ha,K.-S. (2010) Transglutaminase 2: a multi-functional protein in multiple subcellular compartments. *Amino. Acids*, **39**, 619–631.
- <span id="page-10-2"></span>[41.](#page-1-13) Ugo,P., Marafni,P. and Meneghello,M. (2021) From biomolecular recognition to nanobiosensing. Bioanal. Chem., pp. 21–22.
- [42.](#page-1-14) Erickson,H.P. (2019) Kinetics of protein–protein association and dissociation. *Princ. Protein–Protein Assoc.*, **2019**, 5–8.
- <span id="page-10-3"></span>[43.](#page-1-15) Wu,Y.C., Koch,W.F., Berezansky,P.A. *et al.* (1992) The dissociation constant of amino acids by the conductimetric method: I. pK1 of MOPSO-HCl at 25∘C. *J. Solution Chem.*, **21**, 597–605.
- <span id="page-10-4"></span>[44.](#page-1-16) Das,R.K., Crick,S.L. and Pappu,R.V. (2012) N-terminal segments modulate the α-helical propensities of the intrinsically disordered basic regions of bZIP proteins. *J. Mol. Biol.*, **416**, 287–299.
- [45.](#page-1-17) Vamvaca,K., Volles,M.J. and Lansbury,P.T. (2009) The frst Nterminal amino acids of α-synuclein are essential for α-helical structure formation *in vitro* and membrane binding in yeast. *J. Mol. Biol.*, **389**, 413–424.
- [46.](#page-1-17) Requião,R.D., Fernandes,L., de Souza,H.J.A. *et al.* (2017) Protein charge distribution in proteomes and its impact on translation. *PLoS Comput. Biol.*, **13**, e1005549.
- [47.](#page-1-17) von Heijne,G. (1986) Net N-C charge imbalance may be important for signal sequence function in bacteria. *J. Mol. Biol.*, **192**, 287–290.
- <span id="page-10-5"></span>[48.](#page-1-18) von Heijne,G. (1984) Analysis of the distribution of charged residues in the N-terminal region of signal sequences: implications for protein export in prokaryotic and eukaryotic cells. *EMBO J.*, **3**, 2315–2318.
- <span id="page-10-6"></span>[49.](#page-1-19) Li,F.-M.L. and Li,Q.-Z. (2008) Predicting protein subcellular location using chous pseudo amino acid composition and improved hybrid approach. *Protein Pept. Lett.*, **15**, 612–616.
- <span id="page-10-7"></span>[50.](#page-1-20) Park,K.-J. and Kanehisa,M. (2003) Prediction of protein subcellular locations by support vector machines using compositions of amino acids and amino acid pairs. *Bioinformatics*, **19**, 1656–1663.
- <span id="page-10-8"></span>[51.](#page-1-21) Pierleoni,A., Martelli,P.L., Fariselli,P. *et al.* (2007) eSLDB: eukaryotic subcellular localization database. *Nucleic Acids Res.*, **35**, D208–D212.
- [52.](#page-1-22) Rastogi,S. and Rost,B. (2011) LocDB: experimental annotations of localization for *Homo sapiens* and *Arabidopsis thaliana*. *Nucleic Acids Res.*, **39**, D230–D234.
- [53.](#page-1-22) Negi,S., Pandey,S., Srinivasan,S.M. *et al.* (2015) LocSigDB: a database of protein localization signals. *Database*, **2015**,  $1 - 7$ .
- [54.](#page-1-22) Guo,X., Liu,F., Ju,Y. *et al.* (2016) Human protein subcellular localization with integrated source and multi-label ensemble classifer. *Sci. Rep.*, **6**, 28087.
- [55.](#page-1-22) Orre,L.M., Vesterlund,M., Pan,Y. *et al.* (2019) SubCellBarCode: proteome-wide mapping of protein localization and relocalization. *Mol. Cell*, **73**, 166–182.e7.
- <span id="page-10-9"></span>[56.](#page-1-23) Wan,S., Mak,M.-W. and Kung,S.-Y. (2012) mGOASVM: multilabel protein subcellular localization based on gene ontology and support vector machines. *BMC Bioinform.*, **13**, 290.
- <span id="page-10-10"></span>[57.](#page-1-24) Kozlowski,L.P. (2016) IPC – Isoelectric Point Calculator. *Biol. Direct*, **11**, 55.
- <span id="page-10-11"></span>[58.](#page-7-2) Wilhelm,M., Schlegl,J., Hahne,H. *et al.* (2014) Mass-spectrometrybased draft of the human proteome. *Nature*, **509**, 582–587.
- <span id="page-10-12"></span>[59.](#page-8-1) Vizcaíno,J.A., Deutsch,E.W., Wang,R. *et al.* (2014) ProteomeXchange provides globally coordinated proteomics data submission and dissemination. *Nat. Biotechnol.*, **32**, 223–226.
- <span id="page-10-13"></span>[60.](#page-8-2) Desiere,F., Deutsch,E.W., King,N.L. *et al.* (2006) The PeptideAtlas project. *Nucleic Acids Res.*, **34**, D655–D658.
- <span id="page-10-14"></span>[61.](#page-8-3) van Wijk,K.J., Leppert,T., Sun,Q. *et al.* (2021) The Arabidopsis PeptideAtlas: harnessing worldwide proteomics data to create a comprehensive community proteomics resource. *Plant Cell*, **33**, 3421–3453.
- <span id="page-10-15"></span>[62.](#page-8-4) Mohanta,T.K., Kamran,M.S., Omar,M. *et al.* (2022) PlantMWpIDB: a database for the molecular weight and isoelectric points of the plant proteomes. *Sci. Rep.*, **12**, 1–7.
- <span id="page-10-16"></span>[63.](#page-8-5) Sun,Q., Zybailov,B., Majeran,W. *et al.* (2009) PPDB, the plant proteomics database at Cornell. *Nucleic Acids Res.*, **37**, D969–D974.
- <span id="page-10-17"></span>[64.](#page-8-6) Choi,J., Park,J., Kim,D. *et al.* (2010) Fungal secretome database: integrated platform for annotation of fungal secretomes. *BMC Genom.*, **11**, 105.
- <span id="page-10-18"></span>[65.](#page-8-7) Ferro,M., Salvi,D., Rivière-Rolland,H. *et al.* (2002) Integral membrane proteins of the chloroplast envelope: identifcation and subcellular localization of new transporters. *Proc. Natl. Acad. Sci.*, **99**, 11487–11492.
- <span id="page-10-19"></span>[66.](#page-8-8) Kozlowski, L.P. (2022) Proteome-pI 2.0: proteome iso-<br>electric point database update. Nucleic Acids Res., 50, electric point database update. *Nucleic Acids Res.*, D1535–D1540.
- <span id="page-10-20"></span>[67.](#page-8-9) Kozlowski,L.P. (2017) Proteome-pI: proteome isoelectric point database. *Nucleic Acids Res.*, **45**, D1112–D1116.